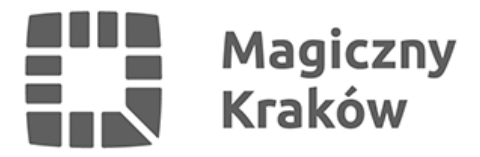

## *Czym jest kuchnia krakowska?*

*2024-02-05*

*Kuchnia krakowska to bogactwo smaków, na które składają się wpływy wielu kultur – włoskie, orientalne, angielskie, niemieckie, a także francuskie i żydowskie. Wbrew przekonaniom, wcale nie ociekała tłuszczem, była natomiast z dużą ilością pieprzu i kminku oraz na kwaśno.*

*Kminek, sam w sobie, jest istotnym składnikiem kuchni krakowskiej. Wykorzystuje się go nie tylko jako składnik sosów i marynat. Zapomnianą potrawą jest zupa kminkowa, niegdyś bardzo popularna w krakowskich domach.* 

*Smak kwaśny był ulubionym smakiem. Do szeregu potraw dodawano octu, obficie używano soku z cytryny, kwaśnego agrestu czy żuru. Bardzo popularny wówczas był barszcz gotowany z kiszonych liści i łodyg barszczu zwyczajnego, dopiero potem z kiszonych buraków oraz żur na kwasie zbożowym. Przeróżne kiszonki były wszechobecne.*

*Charakterystyczne było także łączenie smaku kwaśnego ze słodkim, co zestawiano z palącymi kompozycjami orientalnych przypraw. Ciekawostką może być to, że cukier i smak słodki nie traktowano jako głównego składnika dań, nawet deserów, ale jako element całego szeregu przypraw.*

*Czy kuchnia dawnego Krakowa jest zapomniana? Czy możemy zjeść coś tradycyjnego dzisiaj?*

*Kraków słynął z pieczywa pachnącego kminkiem. Od XIV wieku wypiekano chleb prądnicki. Były to duże, kilkanaście kilogramowe bochenki, które długo zachowywały świeżość, chleb ten ani nie czerstwiał, ani nie pleśniał. Doskonale nadawał się do zabrania w długie podróże.*

*Tradycyjnym pieczywem krakowskim służącym do przygotowywania kanapek była także kukiełka lisiecka, a głównie obwarzanek, w nazewnictwie mylony z jego żydowskim "kuzynem" bajglem lub z o wiele cieńszym preclem. Wprawdzie te trzy produkty wykonywano z podobnych składników, ale receptury były inne, a decydujące znaczenie odgrywały w nich drożdże.*

*Chleb możemy komponować z kiszkę krakowską (w Krakowie mówimy "kiszka", nie "kaszanka"), której wielkim amatorem był sam Wojciech Kossak, a także kiełbasę piaszczyńską lub suchą krakowską. Wędliny spożywano z musztardą ze znanej Duesseldorfskiej Fabryki Octu, Musztardy i Synapizmów Jana Lebensteina, która działała na terenie Zwierzyńca, gdzie obecnie swój oddział ma Muzeum Krakowa – Dom Zwierzyniecki.*

*Pieczywo wytwornie będzie smakowało z Pastą Liptauer, którą możemy dzisiaj sami przyrządzić. Wystarczy:*

- *250 g owczej bryndzy lub twarogu o zawartości tłuszczu 20%*
- *80-100g masła*
- *2 łyżka śmietany*
- *1 łyżka kaparów*
- *kilka filecików anchois z oliwy*
- *1-2 łyżki musztardy*

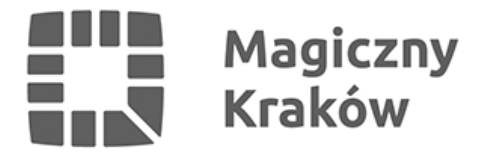

- *1 łyżka mielonej słodkiej papryki*
- *pół łyżeczki mielonej ostrej papryki*
- *pół łyżeczki mielonej mielonego kminku*
- *szczypiorek*
- *sól, pieprz.*

*Na śniadanie można się było wybrać w dawnym Krakowie do "Hawełki", która organizowała tzw. "handelek" w specjalnie do tego przygotowanej sali.*

*Na obiad z tradycyjnego krakowskiego menu wybrać można wspomniane już wcześniej zupy barszcz lub żurek. Z dań mięsnych koniecznie skosztować należałoby tradycyjną maczankę, obowiązkowo*

*z karczkiem i kiszonym ogórkiem, najlepiej w bułce wodnej.*

*Na dawnych stołach posmakowalibyśmy także karpia po krakowsku, najsmaczniejszy byłby w wersji czarnej, z polewą z piernika, czy kaczkę po krakowsku.*

*Typową jarzyną, zapomnianą już całkowicie, jest noszący wdzięczną nazwę głąbik krakowski, masowo uprawiany w okolicach Krakowa w XIX wieku. Różni się od typowych odmian kapusty tym, że nie tworzy główek, a częścią jadalna obok liści są także łodygi, osiągające wysokość 60 cm. Jest soczysty, mięsisty i chrupki, najsmaczniejszy po ukiszeniu jak ogórki.*

*Na deser mamy duży wybór – sernik krakowski z tradycyjna kratką (symbolizującą zabory), strucla, pischinger, tort Sachera…. ostatnie nazwy same wskazują, jak bardzo tradycje innych kultur wpłynęły na wzbogacanie dziedzictwa kulinarnego Krakowa.*

*Tym, których szczególnie zainteresował temat krakowskich kulinariów, polecamy pełen ciekawostek odczyt dra Marcina Gadochy pt. "Zapomniana (?) kuchnia krakowian", zorganizowany przez Towarzystwo Miłośników Historii i Zabytków Krakowa, którego zapis można obejrzeć [TUTAJ](https://www.youtube.com/watch?v=VzRd-kycqCI).*